The book was found

# **Learning OpenCV 3 Computer Vision With Python - Second Edition**

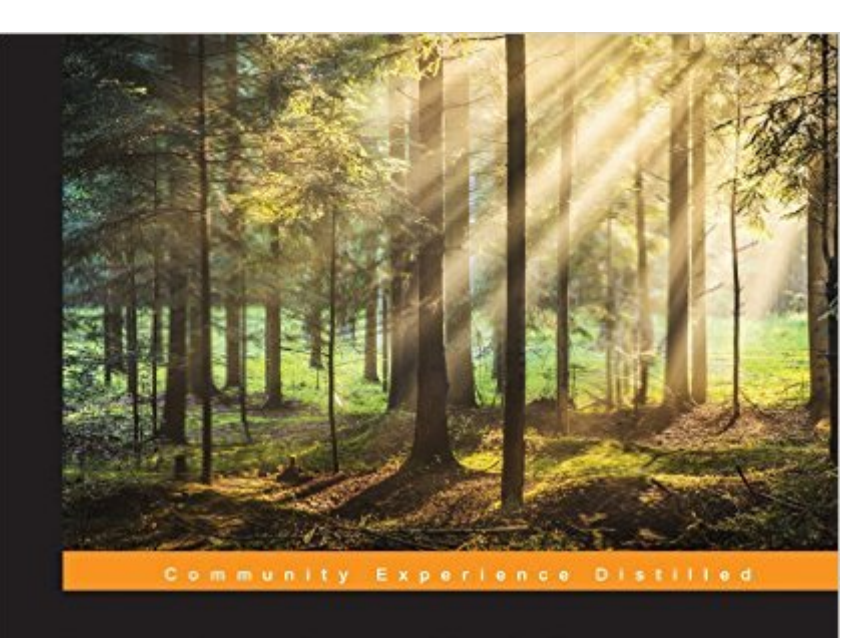

## **Learning OpenCV 3 Computer Vision with Python**

**Second Edition** 

Unleash the power of computer vision with Python using OpenCV

**Joe Minichino Joseph Howse** 

[PACKT] Open source\*

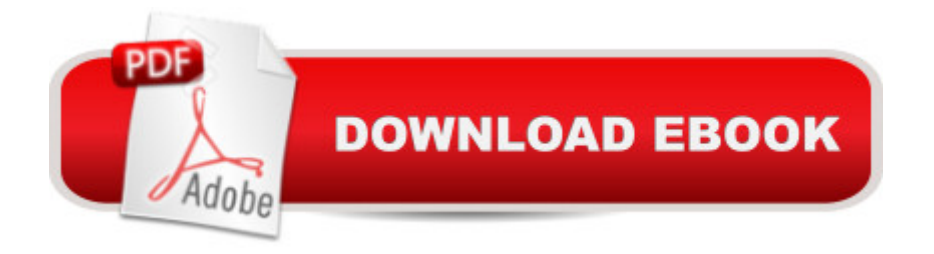

## **Synopsis**

Unleash the power of computer vision with Python using OpenCVAbout This BookCreate impressive applications with OpenCV and PythonFamiliarize yourself with advanced machine learning conceptsHarness the power of computer vision with this easy-to-follow guideWho This Book Is ForIntended for novices to the world of OpenCV and computer vision, as well as OpenCV veterans that want to learn about what's new in OpenCV 3, this book is useful as a reference for experts and a training manual for beginners, or for anybody who wants to familiarize themselves with the concepts of object classification and detection in simple and understandable terms. Basic knowledge about Python and programming concepts is required, although the book has an easy learning curve both from a theoretical and coding point of view.What You Will LearnInstall and familiarize yourself with OpenCV 3's Python APIGrasp the basics of image processing and video analysisIdentify and recognize objects in images and videosDetect and recognize faces using OpenCVTrain and use your own object classifiersLearn about machine learning concepts in a computer vision contextWork with artificial neural networks using OpenCVDevelop your own computer vision real-life applicationIn DetailOpenCV 3 is a state-of-the-art computer vision library that allows a great variety of image and video processing operations. Some of the more spectacular and futuristic features such as face recognition or object tracking are easily achievable with OpenCV 3. Learning the basic concepts behind computer vision algorithms, models, and OpenCV's API will enable the development of all sorts of real-world applications, including security and surveillance.Starting with basic image processing operations, the book will take you through to advanced computer vision concepts. Computer vision is a rapidly evolving science whose applications in the real world are exploding, so this book will appeal to computer vision novices as well as experts of the subject wanting to learn the brand new OpenCV 3.0.0. You will build a theoretical foundation of image processing and video analysis, and progress to the concepts of classification through machine learning, acquiring the technical know-how that will allow you to create and use object detectors and classifiers, and even track objects in movies or video camera feeds. Finally, the journey will end in the world of artificial neural networks, along with the development of a hand-written digits recognition application.Style and approachThis book is a comprehensive guide to the brand new OpenCV 3 with Python to develop real-life computer vision applications.

## **Book Information**

File Size: 7224 KB

Print Length: 266 pages Publisher: Packt Publishing; 2 edition (September 29, 2015) Publication Date: September 29, 2015 Sold by:Â Digital Services LLC Language: English ASIN: B011746NNK Text-to-Speech: Enabled X-Ray: Not Enabled Word Wise: Not Enabled Lending: Not Enabled Enhanced Typesetting: Enabled Best Sellers Rank: #236,759 Paid in Kindle Store (See Top 100 Paid in Kindle Store) #47  $in \hat{A}$  Books > Computers & Technology > Computer Science > AI & Machine Learning > Computer Vision & Pattern Recognition  $#272$  in $\hat{A}$  Books > Computers & Technology > Programming > Languages & Tools > Python #787 in $\hat{A}$  Books > Computers & Technology > Programming > Web **Programming** 

#### **Customer Reviews**

This book is a great introduction to both computer vision in general, and OpenCV in Python in particular, but even people familiar with computer vision methods will find it useful to learn how to implement them in the Python ecosystem or how to optimize function parameters. An introductory to intermediate command of Python is assumed. The author's present the different concepts within the context of developing an application, and while the book doesn't follow the cookbook format, by the end you will still have a group of very useful scripts that can easily be applied to other projects. The presentation of the programming scripts is detailed and easy to follow. The authors have taken great care to build the complexity of the scripts slowly and without gaps in the sequencing. The use of each script is very well illustrated with images along the book. My only complaint is that the book is still based on Python 2.7, but the code doesn't seem to require many modifications to run in Python 3

Learning OpenCV 3 Computer Vision with Python - Second EditionI have done programming in python and was interested in learning OpenCV. This book did great job in introducing the basic computer Vision programming using python. OpenCV 3 is a computer vision library that is used for a or object tracking, are easily achievable with OpenCV 3.Overall, I found the book was easy to follow and it even included code examples from the book.

The book attempts to provide an introduction to computer vision with opencv. However, the code is incomplete, and the book is hard to follow. I would not recommend this book for beginners who try to learn opencv with python.

Firstly, the URL on the first page doesn't work. This link is supposed to be to a download of a VM with all the necessary software already configured, but takes you to a page that simply says the author hasn't found a free hosting service for the file. I complained to the publisher and got no response.Secondly, the book says it is for python novices, yet immediately dives into looking at image files as arrays.Thirdly, because I could not use the VM, the only way I could get the opencv to work seems to not like some of the commands listed in the book.Highly frustrating and felt like it was a waste of my money and time

I didn`t like the book. The source code is incomplete. There are some mistakes in the code. I gave up the book and gave up Python too.

#### Download to continue reading...

Learning OpenCV: Computer Vision with the OpenCV Library Python: Python Programming Course: [Learn the Crash Course to L](http://ebooksperfect.com/en-us/read-book/48gb4/learning-opencv-3-computer-vision-with-python-second-edition.pdf?r=kkvjJ73tuv7VSS2HxT%2ByVe7%2Fu9lHKKNKBMpIexGBLnM7mE5vAh8Hv%2BkwF0Fp9jx5)earning the Basics of Python (Python Programming, Python Programming Course, Python Beginners Course) Learning OpenCV 3 Computer Vision with Python - Second Edition Python: Python Programming For Beginners - The Comprehensive Guide To Python Programming: Computer Programming, Computer Language, Computer Science Python: Python Programming For Beginners - The Comprehensive Guide To Python Programming: Computer Programming, Computer Language, Computer Science (Machine Language) Deep Learning: Recurrent Neural Networks in Python: LSTM, GRU, and more RNN machine learning architectures in Python and Theano (Machine Learning in Python) Unsupervised Deep Learning in Python: Master Data Science and Machine Learning with Modern Neural Networks written in Python and Theano (Machine Learning in Python) Deep Learning in Python Prerequisites: Master Data Science and Machine Learning with Linear Regression and Logistic Regression in Python (Machine Learning in Python) Convolutional Neural Networks in Python: Master Data Science and Machine Learning with Modern Deep Learning in Python, Theano, and TensorFlow (Machine Learning in

Networks written in Python, Theano, and TensorFlow (Machine Learning in Python) Beginning Python Programming: Learn Python Programming in 7 Days: Treading on Python, Book 1 Learn Python in One Day and Learn It Well: Python for Beginners with Hands-on Project. The only book you need to start coding in Python immediately Maya Python for Games and Film: A Complete Reference for Maya Python and the Maya Python API Deep Learning: Natural Language Processing in Python with GLoVe: From Word2Vec to GLoVe in Python and Theano (Deep Learning and Natural Language Processing) Deep Learning: Natural Language Processing in Python with Word2Vec: Word2Vec and Word Embeddings in Python and Theano (Deep Learning and Natural Language Processing Book 1) Programming Computer Vision with Python: Tools and algorithms for analyzing images OpenCV Blueprints PowerShell: For Beginners! Master The PowerShell Command Line In 24 Hours (Python Programming, Javascript, Computer Programming, C++, SQL, Computer Hacking, Programming) Computer Vision: Models, Learning, and Inference Python for Everybody: Exploring Data in Python 3

#### **Dmca**